Echipa:

**Zalinca Claudiu-Serban, Gurzun Andrei, Condrea Octavian-Ioan, Balan Marius -**

# '**Home smart alarm'**

# **Zalinca Claudiu-Serban**

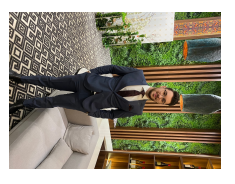

*Sarcini:* configurare hardware si implementare generala a codului *Email:*

## **Gurzun Andrei**

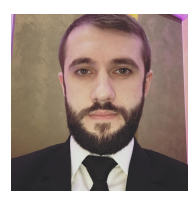

*Sarcini:* documentatie si desen hard *Email:* [andrew\\_3z@yahoo.com](mailto:andrew_3z@yahoo.com)

# **Condrea Octavian-Ioan**

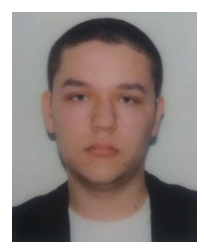

*Sarcini:* implementare SiriControl *Email: octav9999x@gmail.com*

### **Balan Marius**

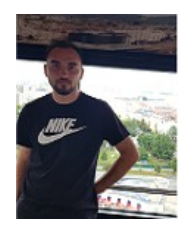

Sarcini: notificare email via SMTP + senzor distanta -> calcul distanta *Email: ballan.marius@yahoo.com*

# **Titlu proiect: 'Home smart alarm'**

**<https://www.hackster.io/340038/home-smart-alarm-2b0568>**

- **Name: Home smart alarm**
- **Cover Image:**

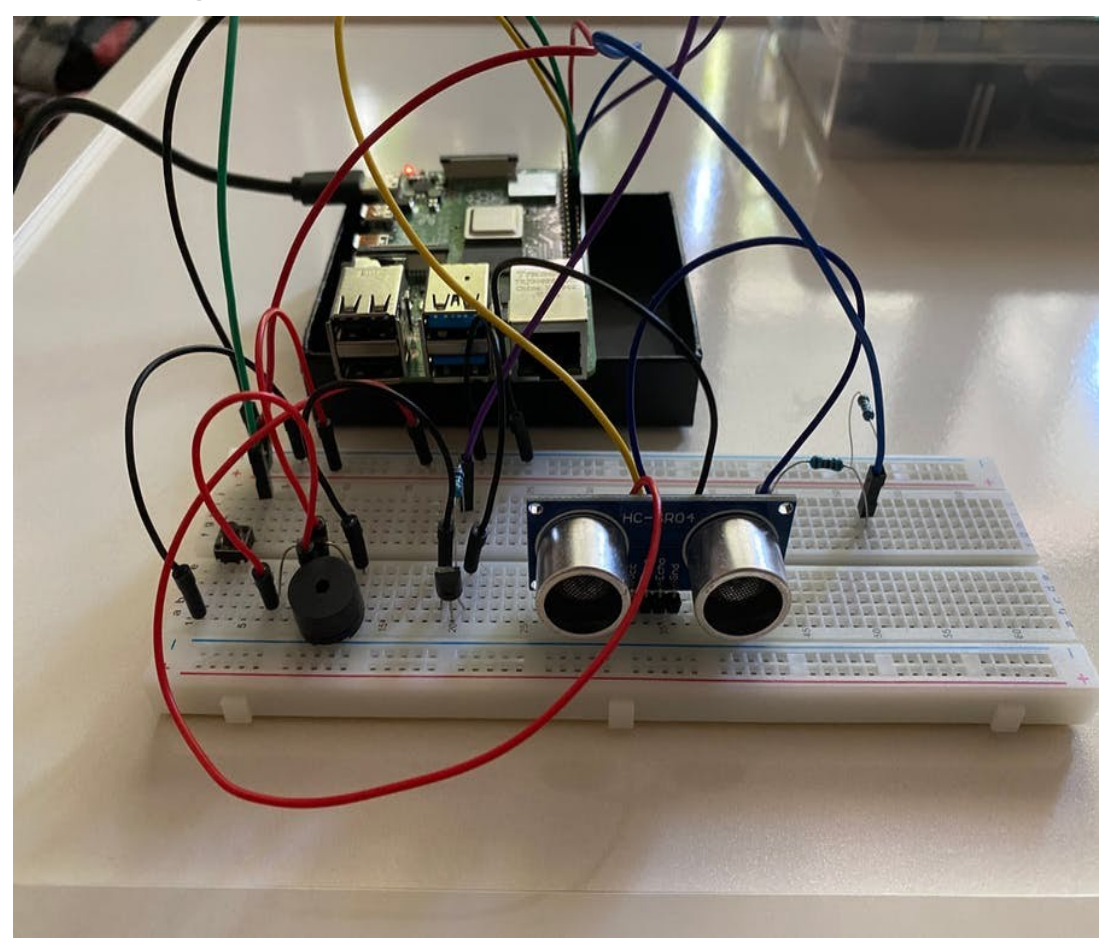

### • **Story:**

**We set out to create an alarm system for motion detection. Not only is it extremely practical but it is also very useful for anyone who wants to create a safe and secure space for their family. This project has not only a single use, but promises to make the lives of several people easier (e.g. a blind person can be warned when an obstacle arises in front of him).**

#### **What does the project do:**

- **Detects motion**
- **Starts an alarm in case of detection**
- **Email notfication**
- **You can shut down the alarm by using Voice Recognition or by pressing the button**

#### **Steps to do the project:**

• **Install pigpio**

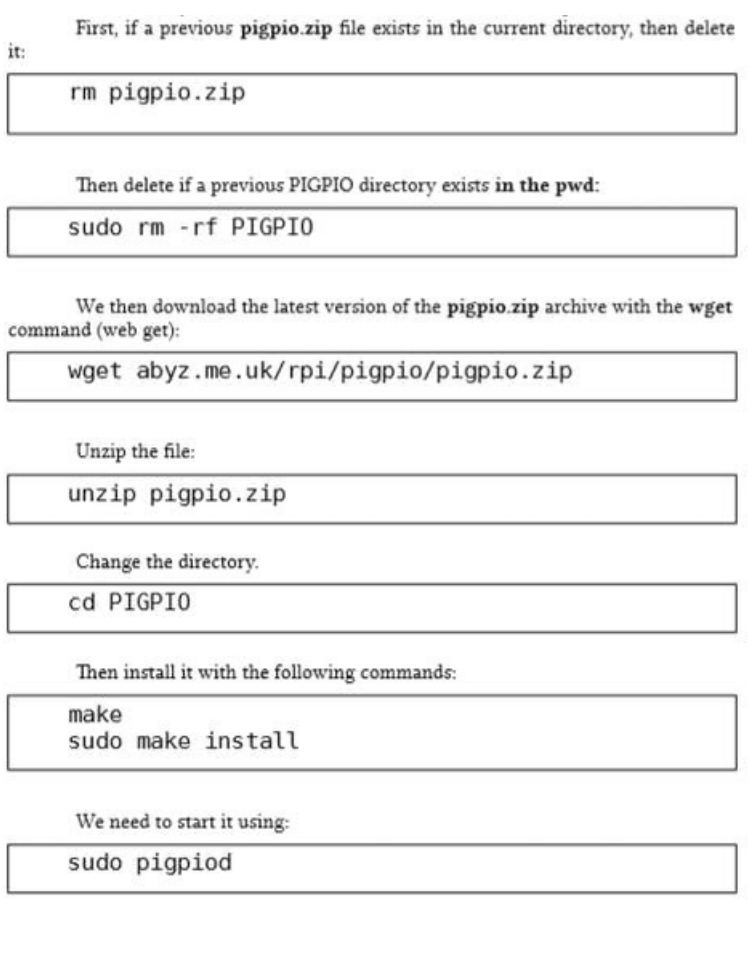

• **Install SiriControl-System**

**-> git clone<https://github.com/thesanjeetc/SiriControl-System>**

• **Email Configurationfor Voice Control**

**-> <https://www.instructables.com/id/SiriControl-Add-Siri-Voice-Control-to-Any-Raspberr/>**

**Add a new module in the modules folder from SiriControl-System (code inAttachments)**

- **Fill both the email and password fields in the mainfile and also in the SiriControl-System**
- **Copy-paste the main code in a file with extension.py**
- **Run the code:python3 [nameOfTheFile.py](http://namefile.py/)**
- **Run the SiriControl-System: python [siricontrol.py](http://siricontrol.py/) ( SiriControl-System folder)**

#### **Hardware Configuration:**

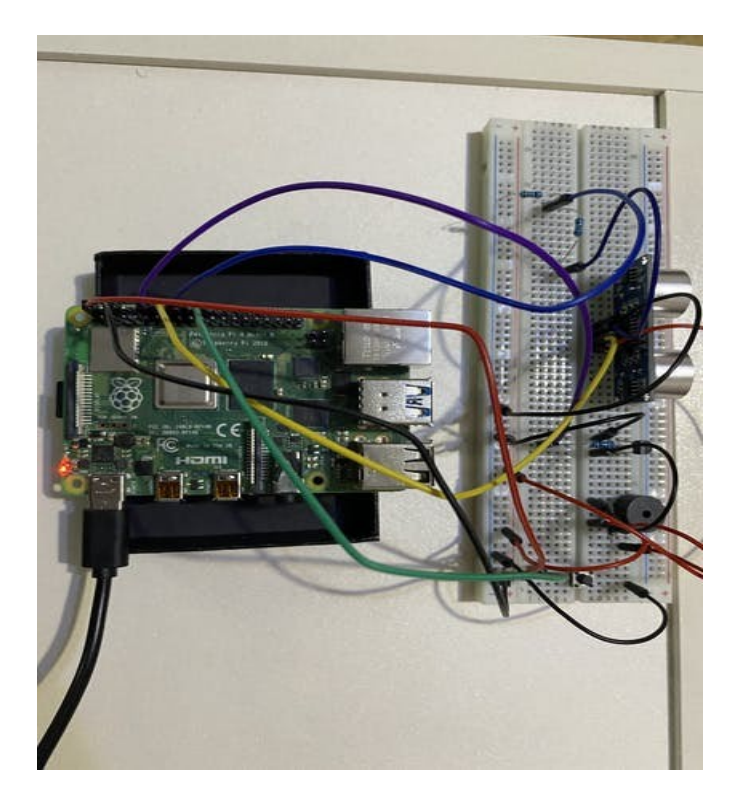

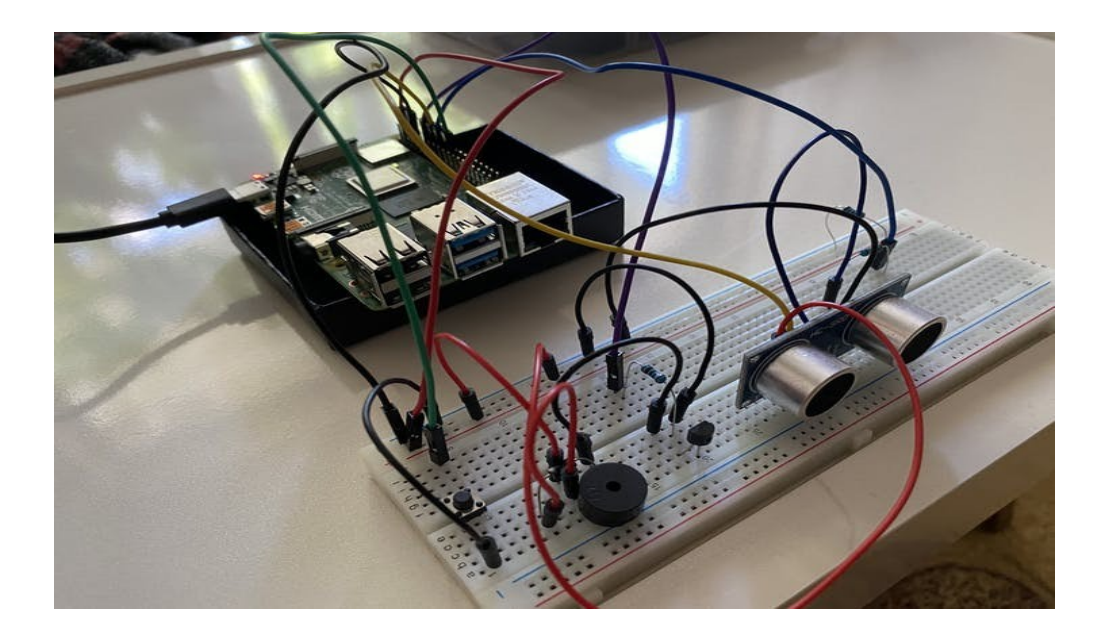

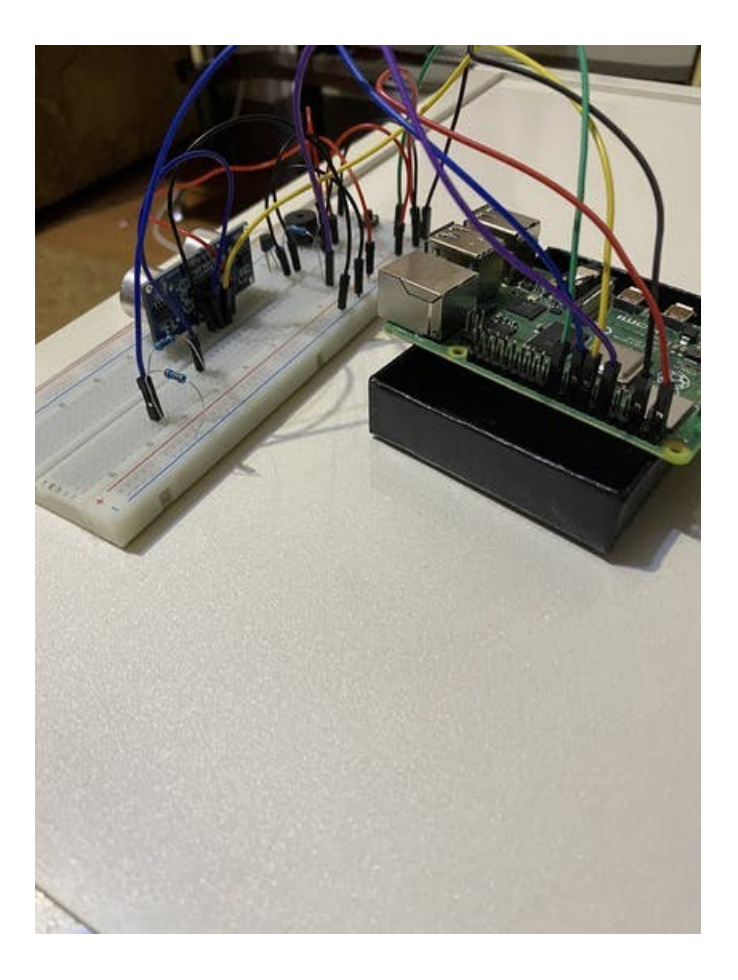

#### **How does the project work:**

• **Detects Motion**

**<https://youtu.be/iSdZGEBC9aY>**

**<https://youtu.be/nvLO1nseqng>**

• **Email notification**

**<https://youtu.be/hl2WXHKFcIc>**

• **Voice Control**

**[https://youtu.be/l\\_kuX5jFXcM](https://youtu.be/l_kuX5jFXcM)**

#### **Hardware components**

- Raspberry Pi 4 Model B
- Male/Female Jumper Wires
- Male/Male Jumper Wires
- Ultrasonic Sensor HC-SR04
- Buzzer
- Pushbutton
- Rezistors 1k, 2k
- Diode 1N4007

### **Software apps and online services**

• SiriControl:<https://github.com/thesanjeetc/SiriControl-System>

SiriControl is an open source framework designed with developers in mind. It provides a simple way of using Siri commands by dynamically loading modules created by the user.

# **Schematics:**

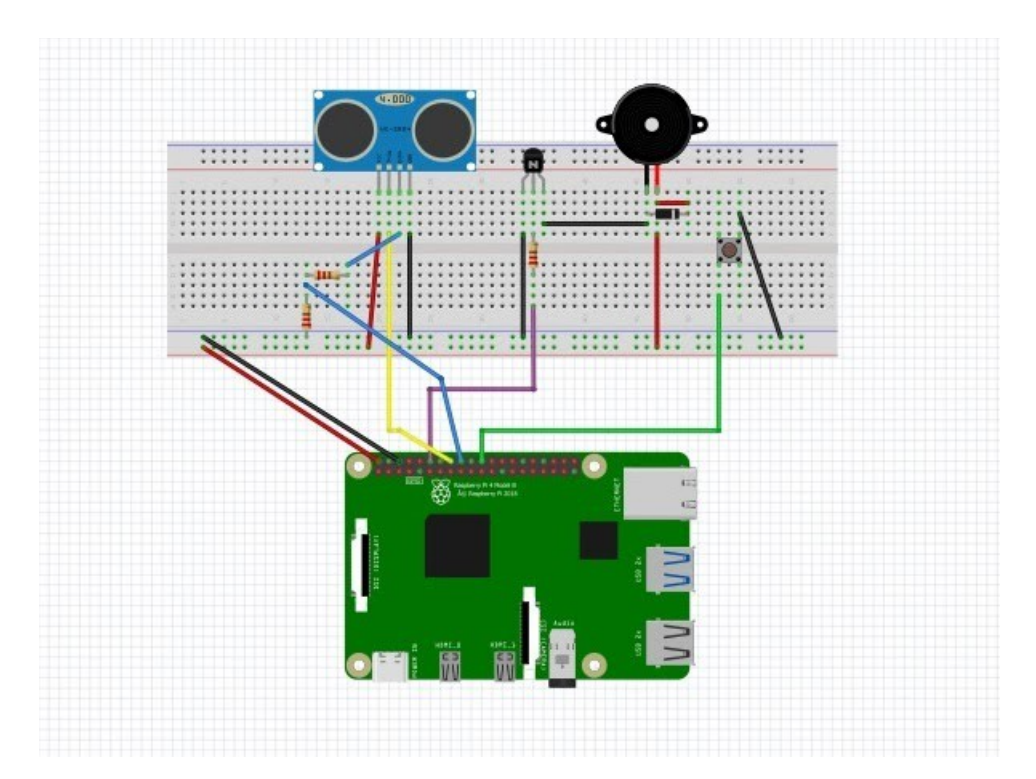

#### **Code**

**import time import RPi.GPIO as GPIO import pigpio import smtplib import ssl**

```
port=465
smtp_server = "smtp.gmail.com"
sender_email= ""
receiver_email= ""
password= ""
message = """Subject: ALARM!!!
```
**Motion Detected in your house."""**

```
context=ssl.create_default_context()
```

```
pi=pigpio.pi()
GPIO.setmode(GPIO.BOARD)
trig=16
echo=18
buzzer=18
button=25
GPIO.setup(trig,GPIO.OUT)
GPIO.setup(echo,GPIO.IN)
pi.set_mode(buzzer,pigpio.OUTPUT)
pi.set_pull_up_down(button,pigpio.PUD_UP)
```
#### **def calculateDist():**

```
GPIO.output(trig,GPIO.LOW)
time.sleep(0.05)
```

```
GPIO.output(trig,GPIO.HIGH)
time.sleep(0.00001)
GPIO.output(trig,GPIO.LOW)
```

```
start=time.time()
stop=time.time()
```

```
while GPIO.input(echo)==0:
```
**start=time.time()**

**while GPIO.input(echo)==1:**

```
stop=time.time()
```

```
duration=stop-start
```
**distance=34300/2\*duration**

**#if distance < 3400:**

**#print("Distance = %.2f" % distance)**

```
return distance
```

```
print("The system calibrating...")
i=0
val=0
while i<20:
 val=val+calculateDist()
  i=i+1
  #print(i)
val=val/20
print("Average value: %.2f" % val)
try:
  while True:
    ti=0
    ok=True
```

```
dist=calculateDist()
```

```
eroare=val-dist
```

```
if(eroare<0):
      eroare=eroare*(-1)
    while ok:
      #print("Everything is fine!")
      dist=calculateDist()
      eroare=val-dist
      if(eroare<0):
        eroare=eroare*(-1)
      if(eroare<5*val/100):
        ok=True
      else:
        if(ti==0):
          ok=True
         ti=ti+1
        else:
          ok=False
    pi.hardware_PWM(buzzer,500,500000)
    with smtplib.SMTP_SSL(smtp_server,port,context=context) as server:
      server.login(sender_email,password)
      server.sendmail(sender_email,receiver_email, message)
    i=0
    while pi.read(button)==1:
     if pi.read(buzzer)==0:
        start=time.time()
        while pi.read(buzzer)==0:
          stop=time.time()
         print(stop-start)
          i=i+1
          if(stop-start>1):
            break
        if(stop-start>1):
          break
      #print("ALARMA %d" % ti)
   pi.hardware_PWM(buzzer,0,0)
except KeyboardInterrupt:
```

```
pass
```
**pi.write(buzzer,0) pi.stop() GPIO.cleanup()**

#### **Module in SiriControl**

**#You can import any required modules here import RPi.GPIO as GPIO #This can be anything you want moduleName = "AlarmOff"**

**#All of the words must be heard in order for this module to be executed commandWords = ["turn","off","alarm"]**

**def execute(command):**

**#Write anything you want to be executed when the commandWords are heard #The 'command' parameter is the command you speak buzzer=12**

**GPIO.setmode(GPIO.BOARD) GPIO.setup(buzzer,GPIO.OUT) GPIO.output(buzzer,GPIO.LOW)**

**return**